#### **CSE 312**

### Foundations of Computing II

Lecture 13: Wrap up Poisson r.v.s + Bloom Filters

Anna's office hours on Saturday (tmw) from 2-3pm

#### Agenda

- More on Poisson random variables
- An Application: Bloom Filters!

#### review: Poisson

Model: X is # events that occur in an hour

- Expect to see 3 events per hour (but will be random)
- The expected number of events in t hours, is 3t
- Occurrence of events on disjoint time intervals is independent

#### Example - Modelling car arrivals at an intersection

X =# of cars passing through a light in 1 hour

#### Example - Model the process of cars passing through a light in 1 hour

X = # cars passing through a light in 1 hour. Disjoint time intervals are independent.

Know:  $\mathbb{E}[X] = \lambda$  for some given  $\lambda > 0$ 

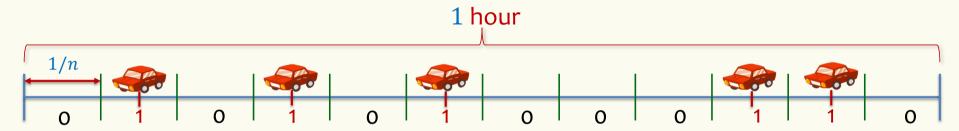

**Discrete version:** n intervals, each of length 1/n.

In each interval, there is a car with probability  $p = \lambda/n$  (assume  $\leq 1$  car can pass by)

Each interval is Bernoulli:  $X_i = 1$  if car in  $i^{th}$  interval (0 otherwise).  $P(X_i = 1) = \lambda / n$ 

$$X = \sum_{i=1}^{n} X_i \qquad X \sim \text{Bin}(n, p) \qquad P(X = i) = \binom{n}{i} \left(\frac{\lambda}{n}\right)^i \left(1 - \frac{\lambda}{n}\right)^{n-i}$$
  
indeed!  $\mathbb{E}[X] = pn = \lambda$ 

4

#### Don't like discretization

X is binomial  $P(X = i) = \binom{n}{i} \left(\frac{\lambda}{n}\right)^i \left(1 - \frac{\lambda}{n}\right)^{n-i}$ 

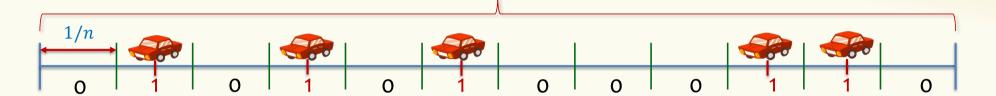

#### We want now $n \to \infty$

$$P(X = i) = \binom{n}{i} \left(\frac{\lambda}{n}\right)^{i} \left(1 - \frac{\lambda}{n}\right)^{n-i} = \frac{n!}{(n-i)! \, n^{i}} \frac{\lambda^{i}}{i!} \left(1 - \frac{\lambda}{n}\right)^{n} \left(1 - \frac{\lambda}{n}\right)^{-i}$$

$$\to P(X = i) = e^{-\lambda} \cdot \frac{\lambda^{i}}{i!}$$

5

#### **Poisson Distribution**

- Suppose "events" happen, independently, at an average rate of  $\lambda$  per unit time.
- Let X be the actual number of events happening in a given time unit. Then X is a Poisson r.v. with parameter  $\lambda$  (denoted  $X \sim \text{Poi}(\lambda)$ ) and has distribution (PMF):

$$P(X = i) = e^{-\lambda} \cdot \frac{\lambda^{i}}{i!}$$
  $i = 0, 1, 2, ...$ 

Several examples of "Poisson processes":

- # of cars passing through a traffic light in 1 hour
- # of requests to web servers in an hour
- # of photons hitting a light detector in a given interval
- # of patients arriving to ER within an hour

Assume fixed average rate

$$E(X) = \lambda$$
  
 $Var(X) = \lambda$ 

#### **Poisson Random Variables**

**Definition.** A **Poisson random variable** X with parameter  $\lambda \geq 0$  is such

that for all i = 0,1,2,3 ...,

$$P(X=i) = e^{-\lambda} \cdot \frac{\lambda^i}{i!}$$

Poisson approximates binomial when:

n is very large, p is very small, and  $\lambda = np$  is "moderate" e.g. (n > 20 and p < 0.05), (n > 100 and p < 0.1)

Formally, Binomial approaches Poisson in the limit as  $n \to \infty$  (equivalently,  $p \to 0$ ) while holding  $np = \lambda$ 

#### **Probability Mass Function – Convergence of Binomials**

$$\lambda = 5$$

$$p = \frac{5}{n}$$

$$n = 10,15,20$$

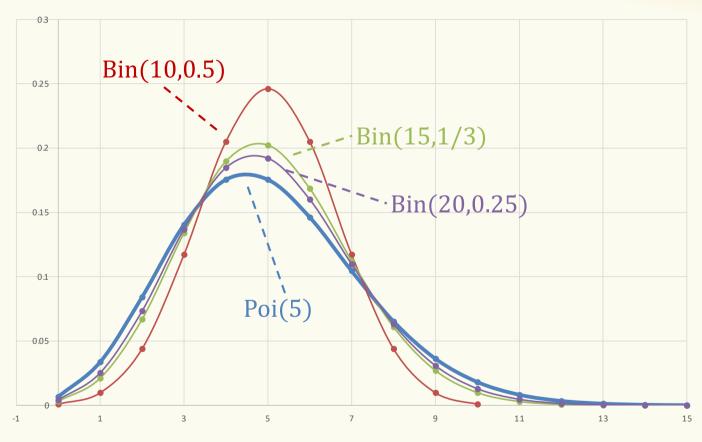

as 
$$n \to \infty$$
, Binomial(n,  $p = \lambda/n$ )  $\to poi(\lambda)$ 

#### **Sum of Independent Poisson RVs**

Let  $X \sim \text{Poi}(\lambda_1)$  and  $Y \sim \text{Poi}(\lambda_2)$  such that  $\lambda = \lambda_1 + \lambda_2$ . Let Z = X + Y. What kind of random variable is Z? Aka what is the "distribution" of Z?

## = 6(x=x)6(x=x) = 6(x=x)6(x=x) = 6(x=x)6(x=x)

#### Intuition first:

- X is measuring number of (type 1) events that happen in, say, an hour if they happen at an average rate of  $\lambda_1$  per hour.
- Y is measuring number of (type 2) events that happen in, say, an hour if they happen at an average rate of  $\lambda_2$  per hour.
- Z is measuring total number of events of both types that happen in, say, an hour, if type 1 and type 2 events occur independently.

#### **Sum of Independent Poisson RVs**

**Theorem.** Let  $X \sim \text{Poi}(\lambda_1)$  and  $Y \sim \text{Poi}(\lambda_2)$  such that  $\lambda = \lambda_1 + \lambda_2$ .

Let 
$$Z = X + Y$$
. For all  $z = 0,1,2,3...$ ,

$$P(Z=z)=e^{-\lambda}\cdot\frac{\lambda^z}{z!}$$

More generally, let  $X_1 \sim \text{Poi}(\lambda_1), \dots, X_n \sim \text{Poi}(\lambda_n)$  such that  $\lambda = \Sigma_i \lambda_i$ .

Let 
$$Z = \Sigma_i X_i$$

$$P(Z=z) = e^{-\lambda} \cdot \frac{\lambda^z}{z!}$$

**Theorem.** Let  $X \sim \text{Poi}(\lambda_1)$  and  $Y \sim \text{Poi}(\lambda_2)$  such that  $\lambda = \lambda_1 + \lambda_2$ .

Let Z = X + Y. For all z = 0,1,2,3...,

$$P(Z=z)=e^{-\lambda}\cdot\frac{\lambda^{z}}{z!}\qquad z=0,1,2,...$$

Proof
$$P(Z = z) = \sum_{j=0}^{z} P(X = j, Y = z - j)$$
Law of total probability

$$(\alpha+b)^2 = \sum_{j=0}^{2} {2 \choose j} \alpha^j b^{2-j}$$

#### **Proof**

$$P(Z=z) = \sum_{j=0}^{z} P(X=j, Y=z-j)$$

Law of total probability

$$= \Sigma_{j=0}^{z} P(X=j) \ P(Y=z-j) = \Sigma_{j=0}^{z} \ e^{-\lambda_1} \cdot \frac{\lambda_1^{J}}{j!} \cdot e^{-\lambda_2} \cdot \frac{\lambda_2^{z-J}}{z-j!} \quad \text{Independence}$$

$$= e^{-\lambda_1 - \lambda_2} \left( \sum_{j=0}^{z} \cdot \frac{1}{j! \, z - j!} \cdot \lambda_1^j \lambda_2^{z-j} \right)$$

$$= e^{-\lambda} \left( \sum_{j=0}^{z} \frac{z!}{j! z - j!} \cdot \lambda_1^j \lambda_2^{z-j} \right) \frac{1}{z!}$$

$$= e^{-\lambda} \cdot (\lambda_1 + \lambda_2)^z \cdot \frac{1}{z!} = e^{-\lambda} \cdot \lambda^z \cdot \frac{1}{z!}$$

Binomial Theorem

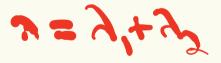

#### **Poisson Random Variables**

**Definition.** A **Poisson random variable** X with parameter  $\lambda \geq 0$  is such that for all i = 0,1,2,3...,

$$P(X=i) = e^{-\lambda} \cdot \frac{\lambda^i}{i!}$$

#### **General principle:**

- Events happen at an average rate of λ per time unit
- Number of events happening at a time unit X is distributed according to  $Poi(\lambda)$
- Poisson approximates Binomial when n is large, p is small, and np is moderate
- Sum of independent Poisson is still a Poisson

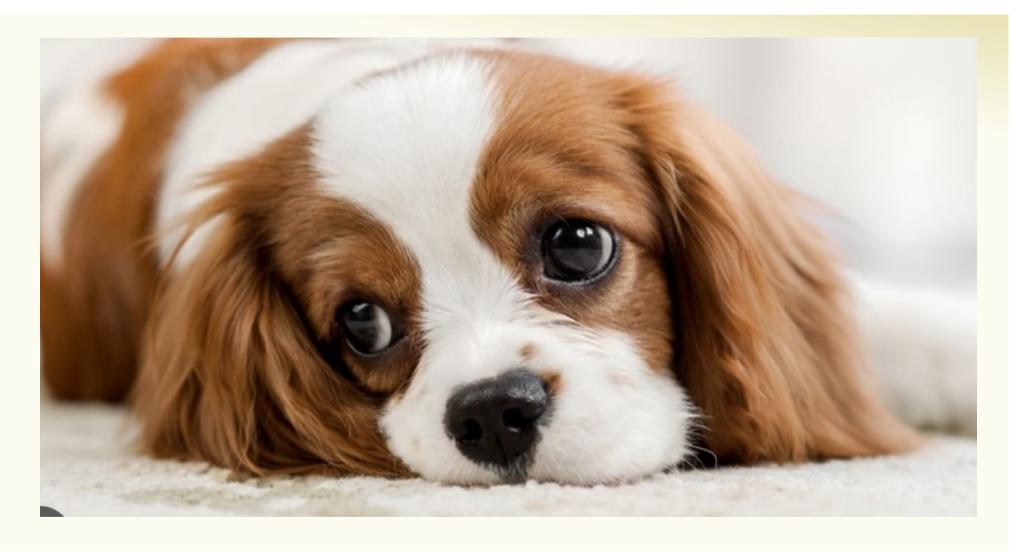

#### Agenda

- Wrap up Poisson random variables
- An Application: Bloom Filters!

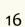

#### **Basic Problem**

**Problem:** Store a subset *S* of a <u>large</u> set *U*.

```
Example. U = \text{set of } 128 \text{ bit strings} |U| \approx 2^{128} S = \text{subset of strings of interest} |S| \approx 1000
```

#### Two goals:

- 1. Very fast (ideally constant time) answers to queries "Is  $x \in S$ ?" for any  $x \in U$ .
- 2. Minimal storage requirements.

#### Naïve Solution I – Constant Time

Idea: Represent S as an array A with  $2^{128}$  entries.

$$A[x] = \begin{cases} 1 & \text{if } x \in S \\ 0 & \text{if } x \notin S \end{cases}$$

$$S = \{0, 2, \dots, K\}$$

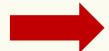

| 0 | 1 | 2 |   | K |       |   |
|---|---|---|---|---|-------|---|
| 1 | 0 | 1 | 0 | 1 | <br>0 | 0 |

**Membership test:** To check.  $x \in S$  just check whether A[x] = 1.

→ constant time! 👍 😀

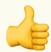

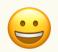

**Storage:** Require storing 2<sup>128</sup> bits, even for small *S*.

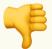

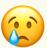

#### Naïve Solution II – Small Storage

**Idea:** Represent S as a list with |S| entries.

$$S = \{0,2,\ldots,K\}$$

**Storage:** Grows with |S| only

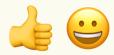

Membership test: Check  $x \in S$  requires time linear in |S| (Can be made logarithmic by using a tree)

#### **Hash Table**

Idea: Map elements in S into an array A of size m using a hash function h

**Membership test:** To check  $x \in S$  just check whether  $A[\mathbf{h}(x)] = x$ 

**Storage:** *m* elements (size of array)

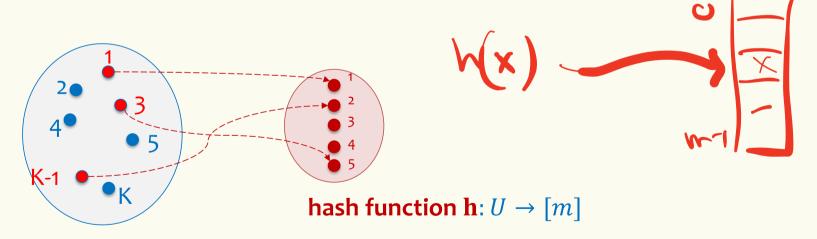

#### **Hashing: collisions**

Collisions occur when h(x) = h(y) for some distinct  $x, y \in S$ , i.e., two elements of set map to the same location

 Common solution: <u>chaining</u> – at each location (bucket) in the table, keep linked list of all elements that hash there.

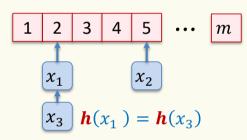

#### **Hash Table**

Idea: Map elements in S into an array A of size m using a hash function h

**Membership test:** To check  $x \in S$  just check whether  $A[\mathbf{h}(x)] = x$ 

**Storage:** *m* elements (size of array)

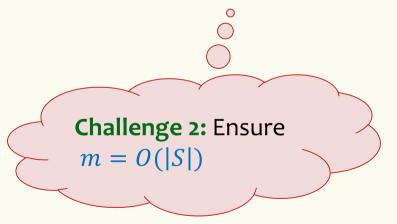

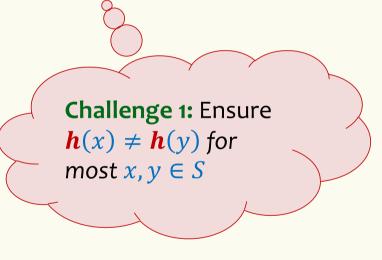

#### Good hash functions to keep collisions low

- The hash function **h** is good iff it
  - distributes elements uniformly across the m array locations so that
  - pairs of elements are mapped independently

"Universal Hash Functions" – see CSE 332

#### **Hashing: summary**

X: # elts hat nap to locate 1
intable

51= m ells toblesie=m

#### **Hash Tables**

- They store the data itself
- With a good hash function, the data is well distributed in the table and lookup times are small.
- However, they need at least as much space as all the data being stored,  $\sim$  i.e.,  $m = \Omega(|S|)$

$$B(m, m)$$
 $E(x)=1$ 

In some cases, |S| is huge, or not known a-priori ...

Can we do better!?

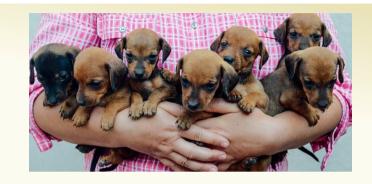

# Bloom Filters to the rescue

(Named after Burton Howard Bloom)

#### **Bloom Filters – Main points**

- Probabilistic data structure.
- Close cousins of hash tables.
  - But: Ridiculously space efficient
- · Occasional errors, specifically false positives.

#### **Bloom Filters**

- Stores information about a set of elements  $S \subseteq U$ .
- Supports two operations:
  - 1. add(x) adds  $x \in U$  to the set S
  - 2. **contains**(x) ideally: true if  $x \in S$ , false otherwise

#### **Bloom Filters**

- Stores information about a set of elements  $S \subseteq U$ .
- Supports two operations:
  - 1. add(x) adds  $x \in U$  to the set S
  - 2. **contains**(x) ideally: true if  $x \in S$ , false otherwise

#### Instead, relaxed guarantees:

- False → definitely not in S
- True  $\rightarrow$  **possibly** in *S*

[i.e. we could have false positives]

## Bloom Filters - Why Accept False Positives? When expect most quents

- Speed both add and contains very very fast.
- Space requires a miniscule amount of space relative to storing all the actual items that have been added.
  - Often just 8 bits per inserted item!
- Fallback mechanism can distinguish false positives from true positives with extra cost
  - Ok if mostly negatives expected + low false positive rate

#### **Bloom Filters: Application**

- Google Chrome has a database of malicious URLs, but it takes a long time to query.
- Want an in-browser structure, so needs to be efficient and be spaceefficient
- Want it so that can check if a URL is in structure:
  - If return False, then definitely not in the structure (don't need to do expensive database lookup, website is safe)
  - If return True, the URL may or may not be in the structure. Have to perform expensive lookup in this rare case.

#### **Bloom Filters – More Applications**

- Any scenario where space and efficiency are important.
- Used a lot in networking
- Internet routers often use Bloom filters to track blocked IP addresses.
- In distributed systems when want to check consistency of data across different locations, might send a Bloom filter rather than the full set of data being stored.
- Google BigTable uses Bloom filters to reduce disk lookups
- And on and on...

#### **Bloom Filters – Ingredients**

Basic data structure is a  $k \times m$  binary array "the Bloom filter"

- k rows  $t_1, \dots, t_k$ , each of size m
- Think of each row as an m-bit vector

k different hash functions  $\mathbf{h}_1, \dots, \mathbf{h}_k : U \to [m]$ 

#### **Bloom Filters - Initialization**

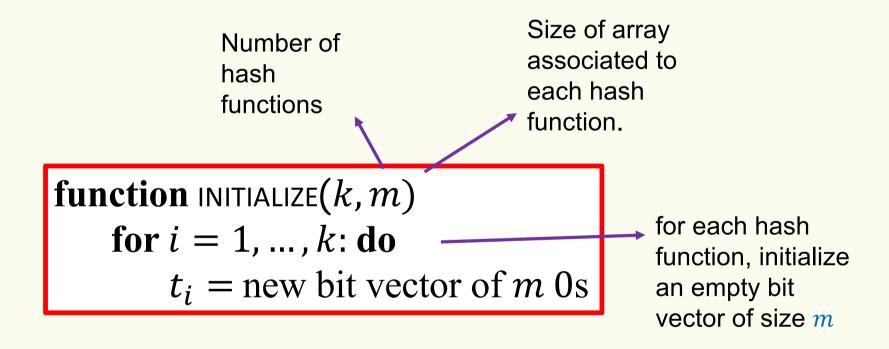

#### **Bloom Filters: Example**

Bloom filter t of length m = 5 that uses k = 3 hash functions

**function** INITIALIZE(k, m)

**for** i = 1, ..., k: **do** 

 $t_i = \text{new bit vector of } m \text{ 0s}$ 

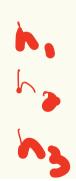

| Index<br>→     | 0 | 1 | 2 | 3 | 4 |
|----------------|---|---|---|---|---|
| t <sub>1</sub> | 0 | 0 | 0 | 0 | 0 |
| t <sub>2</sub> | 0 | 0 | 0 | 0 | 0 |
| t <sub>3</sub> | 0 | 0 | 0 | 0 | 0 |

#### **Bloom Filters: Add**

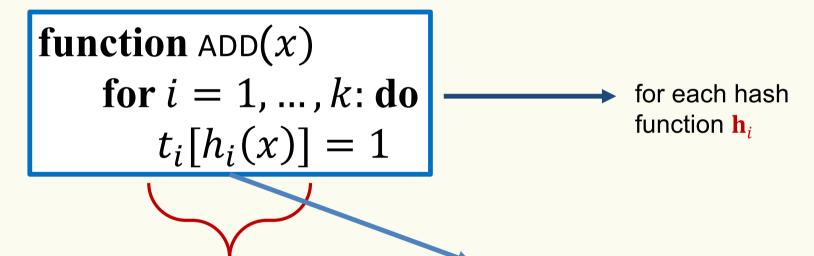

Index into *i*-th bit-vector, at index produced by hash function and set to 1

 $\mathbf{h}_i(x) \rightarrow \text{result of hash}$  function  $\mathbf{h}_i$  on x

#### **Bloom Filters: Example**

Bloom filter t of length m = 5 that uses k = 3 hash functions

**function** 
$$ADD(x)$$

for i = 1, ..., k: do

$$t_i[h_i(x)] = 1$$

add("thisisavirus.com")

 $h_1$ ("thisisavirus.com")  $\rightarrow 2$ 

| Index<br>→     | 0 | 1 | 2 | 3 | 4 |
|----------------|---|---|---|---|---|
| t <sub>1</sub> | 0 | 0 | 0 | 0 | 0 |
| t <sub>2</sub> | 0 | 0 | 0 | 0 | 0 |
| $t_3$          | 0 | 0 | 0 | 0 | 0 |

#### **Bloom Filters: Example**

Bloom filter t of length m = 5 that uses k = 3 hash functions

function ADD(
$$x$$
)  
for  $i = 1, ..., k$ : do  
 $t_i[h_i(x)] = 1$ 

add("thisisavirus.com")

 $h_1$ ("thisisavirus.com")  $\rightarrow$  2  $h_2$ ("thisisavirus.com")  $\rightarrow$  1

| Index<br>→     | 0 | 1 | 2 | 3 | 4 |
|----------------|---|---|---|---|---|
| t <sub>1</sub> | 0 | 0 | 1 | 0 | 0 |
| t <sub>2</sub> | 0 | 0 | 0 | 0 | 0 |
| $t_3$          | 0 | 0 | 0 | 0 | 0 |

Bloom filter t of length m = 5 that uses k = 3 hash functions

function 
$$ADD(x)$$
  
for  $i = 1, ..., k$ : do  
 $t_i[h_i(x)] = 1$ 

add("thisisavirus.com")

 $h_1$ ("thisisavirus.com")  $\rightarrow 2$  $h_2$ ("thisisavirus.com")  $\rightarrow 1$  $h_3$ ("thisisavirus.com")  $\rightarrow 4$ 

| Index<br>→     | 0 | 1 | 2 | 3 | 4 |
|----------------|---|---|---|---|---|
| t <sub>1</sub> | 0 | 0 | 1 | 0 | 0 |
| t <sub>2</sub> | 0 | 1 | 0 | 0 | 0 |
| $t_3$          | 0 | 0 | 0 | 0 | 0 |

Bloom filter t of length m = 5 that uses k = 3 hash functions

function 
$$ADD(x)$$
  
for  $i = 1, ..., k$ : do  
 $t_i[h_i(x)] = 1$ 

add("thisisavirus.com")

 $h_1$ ("thisisavirus.com")  $\rightarrow 2$ 

 $h_2$ ("thisisavirus.com")  $\rightarrow 1$ 

 $h_3$  ("thisisavirus.com")  $\rightarrow 4$ 

| Index<br>→     | 0 | 1 | 2 | 3 | 4 |
|----------------|---|---|---|---|---|
| t <sub>1</sub> | 0 | 0 | 1 | 0 | 0 |
| t <sub>2</sub> | 0 | 1 | 0 | 0 | 0 |
| t <sub>3</sub> | 0 | 0 | 0 | 0 | 1 |

#### **Bloom Filters: Contains**

**function** CONTAINS(x)

**return**  $t_1[h_1(x)] == 1 \land t_2[h_2(x)] == 1 \land \dots \land t_k[h_k(x)] == 1$ 

Returns True if the bit vector  $t_i$  for each hash function has bit 1 at index determined by  $h_i(x)$ ,

Returns False otherwise

Bloom filter t of length m = 5 that uses k = 3 hash functions

function CONTAINS(x) return  $t_1[h_1(x)] == 1 \land t_2[h_2(x)] == 1 \land \cdots \land t_k[h_k(x)] == 1$  contains("thisisavirus.com")

| Index<br>→     | 0 | 1 | 2 | 3 | 4 |
|----------------|---|---|---|---|---|
| t <sub>1</sub> | 0 | 0 | 1 | 0 | 0 |
| t <sub>2</sub> | 0 | 1 | 0 | 0 | 0 |
| t <sub>3</sub> | 0 | 0 | 0 | 0 | 1 |

Bloom filter t of length m = 5 that uses k = 3 hash functions

function CONTAINS(x) return  $t_1[h_1(x)] == 1 \land t_2[h_2(x)] == 1 \land \cdots \land t_k[h_k(x)] == 1$ 

True

contains("thisisavirus.com")

 $h_1$ ("thisisavirus.com")  $\rightarrow 2$ 

| Index<br>→     | 0 | 1 | 2 | 3 | 4 |
|----------------|---|---|---|---|---|
| t <sub>1</sub> | 0 | 0 | 1 | 0 | 0 |
| t <sub>2</sub> | 0 | 1 | 0 | 0 | 0 |
| t <sub>3</sub> | 0 | 0 | 0 | 0 | 1 |

Bloom filter t of length m = 5 that uses k = 3 hash functions

function CONTAINS(x) return  $t_1[h_1(x)] == 1 \land t_2[h_2(x)] == 1 \land \cdots \land t_k[h_k(x)] == 1$ 

True

True

contains("thisisavirus.com")

 $h_1$ ("thisisavirus.com")  $\rightarrow$  2  $h_2$ ("thisisavirus.com")  $\rightarrow$  1

| Index<br>→     | 0 | 1 | 2 | 3 | 4 |
|----------------|---|---|---|---|---|
| t <sub>1</sub> | 0 | 0 | 1 | 0 | 0 |
| t <sub>2</sub> | 0 | 1 | 0 | 0 | 0 |
| t <sub>3</sub> | 0 | 0 | 0 | 0 | 1 |

Bloom filter t of length m = 5 that uses k = 3 hash functions

function CONTAINS(x) return  $t_1[h_1(x)] == 1 \land t_2[h_2(x)] == 1 \land \cdots \land t_k[h_k(x)] == 1$ 

True True True

contains("thisisavirus.com")

 $h_1$ ("thisisavirus.com")  $\rightarrow 2$ 

 $h_2$ ("thisisavirus.com")  $\rightarrow 1$ 

 $h_3$  ("thisisavirus.com")  $\rightarrow 4$ 

| Index<br>→     | 0 | 1 | 2 | 3 | 4 |
|----------------|---|---|---|---|---|
| t <sub>1</sub> | 0 | 0 | 1 | 0 | 0 |
| $t_2$          | 0 | 1 | 0 | 0 | 0 |
| $t_3$          | 0 | 0 | 0 | 0 | 1 |

Bloom filter t of length m = 5 that uses k = 3 hash functions

contains("thisisavirus.com") function CONTAINS(x) **return**  $t_1[h_1(x)] == 1 \land t_2[h_2(x)] == 1 \land \dots \land t_k[h_k(x)] == 1$  $h_1$ ("thisisavirus.com")  $\rightarrow 2$ True True True  $h_2$ ("thisisavirus.com")  $\rightarrow 1$  $h_3$  ("thisisavirus.com")  $\rightarrow 4$ 3 Index 0 4 Since all conditions satisfied, returns True (correctly) 0 U ι1  $t_2$ 0 0 0 00 0  $t_3$ 0 0

Bloom filter t of length m = 5 that uses k = 3 hash functions

add("totallynotsuspicious.com")

function ADD(x) for i = 1, ..., k: do  $t_i[h_i(x)] = 1$ 

| Index<br>→     | 0 | 1 | 2 | 3 | 4 |
|----------------|---|---|---|---|---|
| t <sub>1</sub> | 0 | 0 | 1 | 0 | 0 |
| t <sub>2</sub> | 0 | 1 | 0 | 0 | 0 |
| t <sub>3</sub> | 0 | 0 | 0 | 0 | 1 |

Bloom filter t of length m = 5 that uses k = 3 hash functions

**function** 
$$ADD(x)$$

**for** 
$$i = 1, ..., k$$
: **do**

$$t_i[h_i(x)] = 1$$

add("totallynotsuspicious.com")

 $h_1$ ("totallynotsuspicious.com")  $\rightarrow 1$ 

| Index<br>→     | 0 | 1 | 2 | 3 | 4 |
|----------------|---|---|---|---|---|
| t <sub>1</sub> | 0 | 0 | 1 | 0 | 0 |
| $t_2$          | 0 | 1 | 0 | 0 | 0 |
| $t_3$          | 0 | 0 | 0 | 0 | 1 |

Bloom filter t of length m = 5 that uses k = 3 hash functions

function ADD(
$$x$$
)  
for  $i = 1, ..., k$ : do  
 $t_i[h_i(x)] = 1$ 

add("totallynotsuspicious.com")

 $h_1$ ("totallynotsuspicious.com")  $\rightarrow 1$  $h_2$ ("totallynotsuspicious.com")  $\rightarrow 0$ 

| Index<br>→     | 0 | 1 | 2 | 3 | 4 |
|----------------|---|---|---|---|---|
| t <sub>1</sub> | 0 | 1 | 1 | 0 | 0 |
| t <sub>2</sub> | 0 | 1 | 0 | 0 | 0 |
| $t_3$          | 0 | 0 | 0 | 0 | 1 |

Bloom filter t of length m = 5 that uses k = 3 hash functions

function 
$$ADD(x)$$
  
for  $i = 1, ..., k$ : do  
 $t_i[h_i(x)] = 1$ 

add("totallynotsuspicious.com")

 $h_1$ ("totallynotsuspicious.com")  $\rightarrow$  1

 $h_2$ ("totallynotsuspicious.com")  $\rightarrow 0$ 

 $h_3$  ("totallynotsuspicious.com")  $\rightarrow 4$ 

| Index<br>→     | 0 | 1 | 2 | 3 | 4 |
|----------------|---|---|---|---|---|
| t <sub>1</sub> | 0 | 1 | 1 | 0 | 0 |
| t <sub>2</sub> | 1 | 1 | 0 | 0 | 0 |
| t <sub>3</sub> | 0 | 0 | 0 | 0 | 1 |

Bloom filter t of length m = 5 that uses k = 3 hash functions

function 
$$ADD(x)$$
  
for  $i = 1, ..., k$ : do  
 $t_i[h_i(x)] = 1$ 

add("totallynotsuspicious.com")

 $h_1$ ("totallynotsuspicious.com")  $\rightarrow 1$ 

 $h_2$ ("totallynotsuspicious.com")  $\rightarrow 0$ 

 $h_3$ ("totallynotsuspicious.com")  $\rightarrow$  4

| Index<br>→     | 0 | 1 | 2 | 3 | 4 |
|----------------|---|---|---|---|---|
| t <sub>1</sub> | 0 | 1 | 1 | 0 | 0 |
| t <sub>2</sub> | 1 | 1 | 0 | 0 | 0 |
| t <sub>3</sub> | 0 | 0 | 0 | 0 | 1 |

Bloom filter t of length m = 5 that uses k = 3 hash functions

function CONTAINS(x) return  $t_1[h_1(x)] == 1 \land t_2[h_2(x)] == 1 \land \cdots \land t_k[h_k(x)] == 1$  contains("verynormalsite.com")

| Index<br>→     | 0 | 1 | 2 | 3 | 4 |
|----------------|---|---|---|---|---|
| t <sub>1</sub> | 0 | 1 | 1 | 0 | 0 |
| t <sub>2</sub> | 1 | 1 | 0 | 0 | 0 |
| t <sub>3</sub> | 0 | 0 | 0 | 0 | 1 |

Bloom filter t of length m = 5 that uses k = 3 hash functions

function CONTAINS(x) return  $t_1[h_1(x)] == 1 \land t_2[h_2(x)] == 1 \land \cdots \land t_k[h_k(x)] == 1$ 

True

contains("verynormalsite.com")

 $h_1$ ("verynormalsite.com")  $\rightarrow 2$ 

| Index<br>→     | 0 | 1 | 2 | 3 | 4 |
|----------------|---|---|---|---|---|
| t <sub>1</sub> | 0 | 1 | 1 | 0 | 0 |
| t <sub>2</sub> | 1 | 1 | 0 | 0 | 0 |
| t <sub>3</sub> | 0 | 0 | 0 | 0 | 1 |

Bloom filter t of length m = 5 that uses k = 3 hash functions

function CONTAINS(x) return  $t_1[h_1(x)] == 1 \land t_2[h_2(x)] == 1 \land \cdots \land t_k[h_k(x)] == 1$ 

True

True

contains("verynormalsite.com")

 $h_1$ ("verynormalsite.com")  $\rightarrow$  2  $h_2$ ("verynormalsite.com")  $\rightarrow$  0

| Index<br>→     | 0 | 1 | 2 | 3 | 4 |
|----------------|---|---|---|---|---|
| t <sub>1</sub> | 0 | 1 | 1 | 0 | 0 |
| $t_2$          | 1 | 1 | 0 | 0 | 0 |
| t <sub>3</sub> | 0 | 0 | 0 | 0 | 1 |

Bloom filter t of length m = 5 that uses k = 3 hash functions

function CONTAINS(x) return  $t_1[h_1(x)] == 1 \land t_2[h_2(x)] == 1 \land \cdots \land t_k[h_k(x)] == 1$ 

True True True

contains("verynormalsite.com")

 $h_1$ ("verynormalsite.com")  $\rightarrow 2$ 

 $h_2$ ("verynormalsite.com")  $\rightarrow 0$ 

 $h_3$ ("verynormalsite.com")  $\rightarrow 4$ 

| Index<br>→     | 0 | 1 | 2 | 3 | 4 |
|----------------|---|---|---|---|---|
| t <sub>1</sub> | 0 | 1 | 1 | 0 | 0 |
| $t_2$          | 1 | 1 | 0 | 0 | 0 |
| t <sub>3</sub> | 0 | 0 | 0 | 0 | 1 |

Bloom filter t of length m = 5 that uses k = 3 hash functions

contains("verynormalsite.com") function CONTAINS(x) **return**  $t_1[h_1(x)] == 1 \land t_2[h_2(x)] == 1 \land \dots \land t_k[h_k(x)] == 1$  $h_1$  ("verynormalsite.com")  $\rightarrow 2$ True True True  $h_2$ ("verynormalsite.com")  $\rightarrow 0$  $h_3$  ("verynormalsite.com")  $\rightarrow 4$ 3 Index 0 4 Since all conditions satisfied, returns True (incorrectly) 0 U ι1  $t_2$ 00 0  $t_3$ 0 0 0

## **Bloom Filters – Three operations**

• Set up Bloom filter for  $S = \emptyset$ 

function INITIALIZE(k, m)for i = 1, ..., k: do  $t_i = \text{new bit vector of } m \text{ 0s}$ 

• Update Bloom filter for  $S \leftarrow S \cup \{x\}$ 

function ADD(x) for i = 1, ..., k: do  $t_i[h_i(x)] = 1$ 

• Check if  $x \in S$ 

function CONTAINS(x) return  $t_1[h_1(x)] == 1 \land t_2[h_2(x)] == 1 \land \dots \land t_k[h_k(x)] == 1$ 

## What you can't do with Bloom filters

- There is no delete operation
  - Once you have added something to a Bloom filter for S, it stays
- You can't use a Bloom filter to name any element of S

But what you can do makes them very effective!

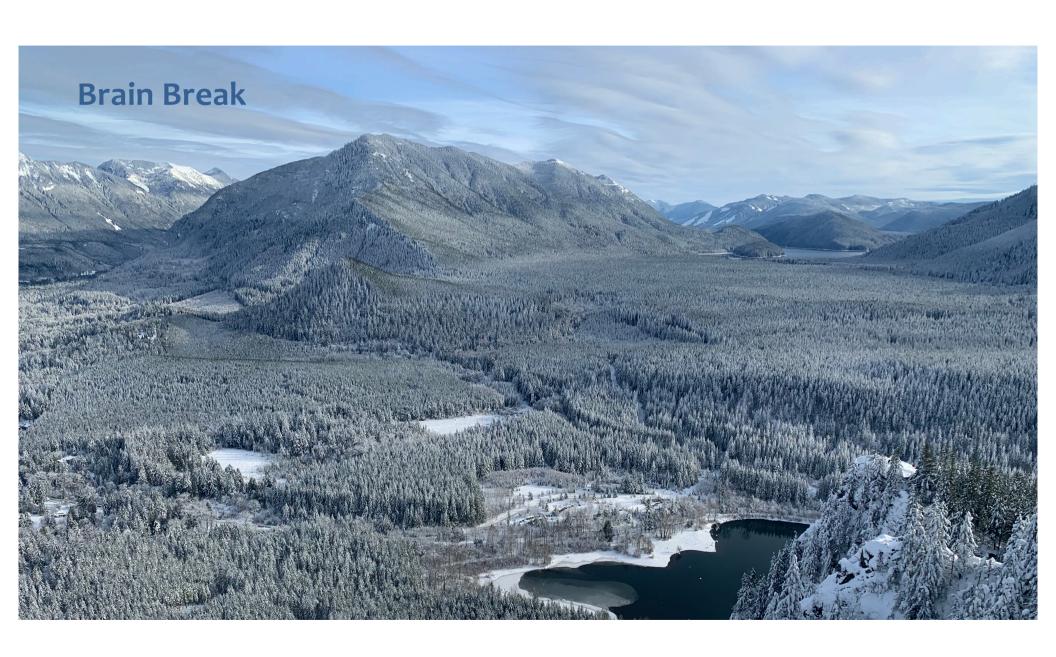

# **Analysis: False positive probability**

Question: For an element  $x \in U$ , what is the probability that contains(x) returns true if add(x) was never executed before?

## **Analysis: False positive probability**

Question: For an element  $x \in U$ , what is the probability that contains(x) returns true if add(x) was never executed before?

Probability over what?! Over the choice of the  $h_1, ..., h_k$ 

#### Assumptions for the analysis:

- Each  $\mathbf{h}_i(x)$  is uniformly distributed in [m] for all x and i
- Hash function outputs for each  $\mathbf{h}_i$  are mutually independent (not just in pairs)
- Different hash functions are independent of each other

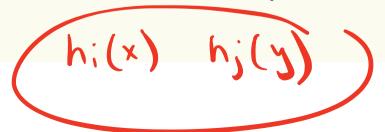

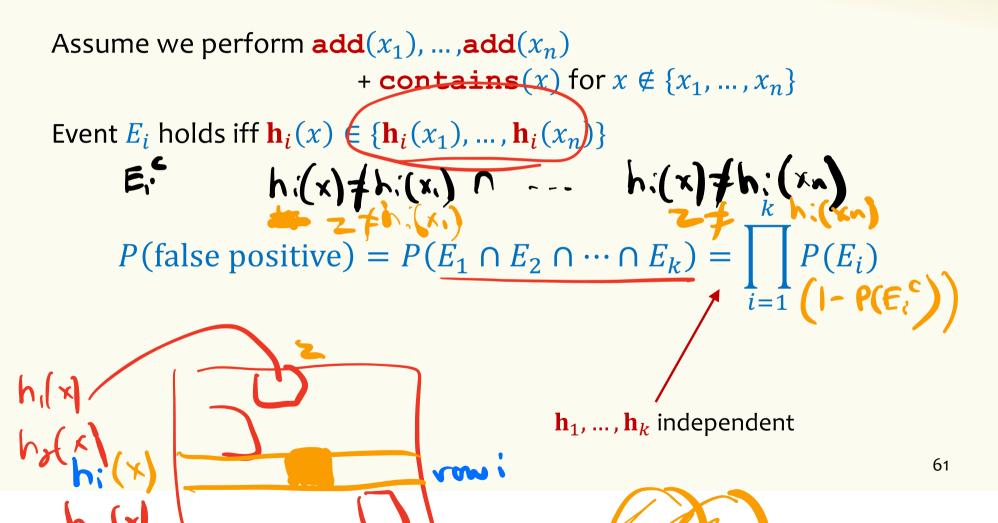

E;

# /x)/df/x).//

# False positive probability – Events

Event 
$$E_i$$
 holds iff  $\mathbf{h}_i(x) \in \{\mathbf{h}_i(x_1), \dots, \mathbf{h}_i(x_n)\}$ 

Event  $E_i^c$  holds iff  $\mathbf{h}_i(x) \neq \mathbf{h}_i(x_1)$  and ... and  $\mathbf{h}_i(x) \neq \mathbf{h}_i(x_n)$ 

$$P(E_i^c) = \sum_{z=1}^m P(\mathbf{h}_i(x) = z) \cdot P(E_i^c \mid \mathbf{h}_i(x) = z)$$
LTP

Event  $E_i^c$  holds iff  $\mathbf{h}_i(x) \neq \mathbf{h}_i(x_1)$  and ... and  $\mathbf{h}_i(x) \neq \mathbf{h}_i(x_n)$ 

$$P(E_i^c | \mathbf{h}_i(x) = z) = P(\mathbf{h}_i(x_1) \neq z, ..., \mathbf{h}_i(x_n) \neq z | \mathbf{h}_i(x) = z)$$
Independence of values of  $\mathbf{h}_i$  on different inputs
$$= \prod_{j=1}^n P(\mathbf{h}_i(x_j) \neq z)$$

Event  $E_i^c$  holds iff  $\mathbf{h}_i(x) \neq \mathbf{h}_i(x_1)$  and ... and  $\mathbf{h}_i(x) \neq \mathbf{h}_i(x_n)$ 

$$P(E_i^c | \mathbf{h}_i(x) = z) = P(\mathbf{h}_i(x_1) \neq z, \dots, \mathbf{h}_i(x_n) \neq z | \mathbf{h}_i(x) = z)$$

Independence of values of  $h_i$  on different inputs

$$= P(\mathbf{h}_i(x_1) \neq z, \dots, \mathbf{h}_i(x_n) \neq z)$$

$$= \prod_{j=1}^{n} P(\mathbf{h}_{i}(x_{j}) \neq z)$$

Outputs of  $h_i$  uniformly spread

$$= \prod_{j=1}^{n} \left( 1 - \frac{1}{m} \right) = \left( 1 - \frac{1}{m} \right)^{n}$$

$$P(E_i^c) = \sum_{z=1}^m P(\mathbf{h}_i(x) = z) \cdot P(E_i^c | \mathbf{h}_i(x) = z) = \left(1 - \frac{1}{m}\right)^n$$

Event  $E_i$  holds iff  $\mathbf{h}_i(x) \in \{\mathbf{h}_i(x_1), ..., \mathbf{h}_i(x_n)\}$ 

Event  $E_i^c$  holds iff  $\mathbf{h}_i(x) \neq \mathbf{h}_i(x_1)$  and ... and  $\mathbf{h}_i(x) \neq \mathbf{h}_i(x_n)$ 

$$P(E_i^c) = \left(1 - \frac{1}{m}\right)^n$$

FPR = 
$$\prod_{i=1}^{k} (1 - P(E_i^c)) = (1 - (1 - \frac{1}{m})^n)^k$$

## False Positivity Rate\_ – Example

$$FPR = \left(1 - \left(1 - \frac{1}{m}\right)^n\right)^k$$

e.g., 
$$n = 5,000,000$$
  
 $k = 30$   
 $m = 2,500,000$ 

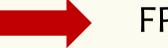

FPR = 1.28%

# **Comparison with Hash Tables - Space**

- Google storing 5 million URLs, each URL 40 bytes.
- Bloom filter with k = 30 and m = 2,500,000

#### **Hash Table**

(optimistic)  $5,000,000 \times 40B = 200MB$ 

#### **Bloom Filter**

 $2,500,000 \times 30 = 75,000,000 \text{ bits}$ 

#### **Time**

- Say avg user visits 102,000 URLs in a year, of which 2,000 are malicious.
- 0.5 seconds to do lookup in the database, 1ms for lookup in Bloom filter.

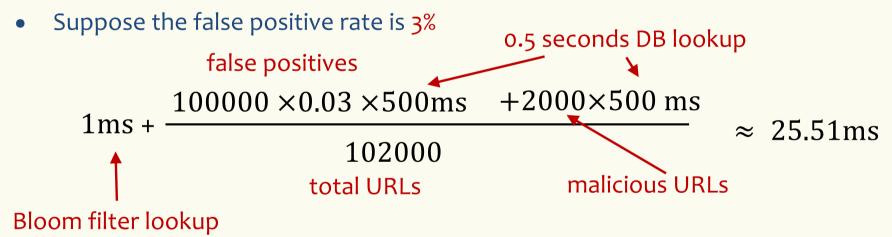

# Bloom Filters typical of....

... randomized algorithms and randomized data structures.

- Simple
- Fast
- Efficient
- Elegant
- Useful!